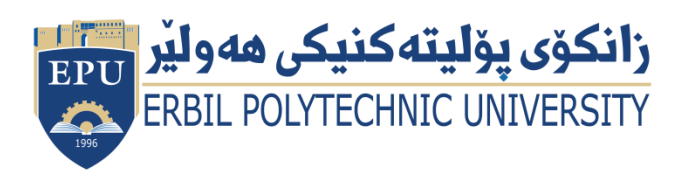

Kurdistan Region Government Ministry of Higher Education and Scientific Research Erbil Polytechnic University

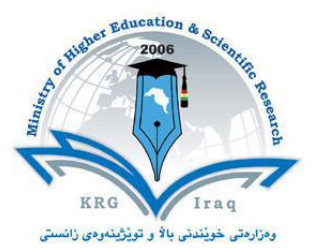

# **Module (Course Syllabus) Catalogue**

### **2022-2023**

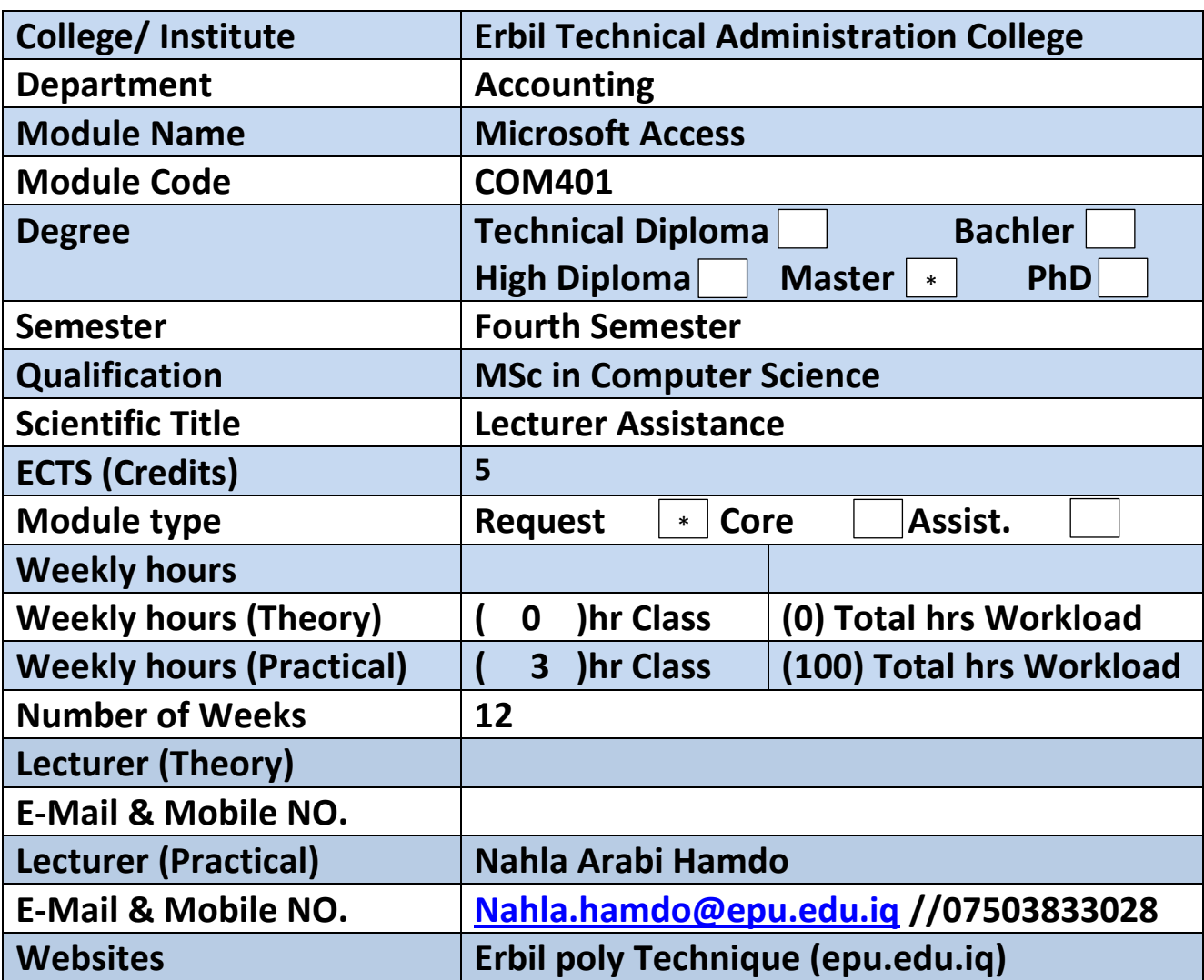

## **Course Book**

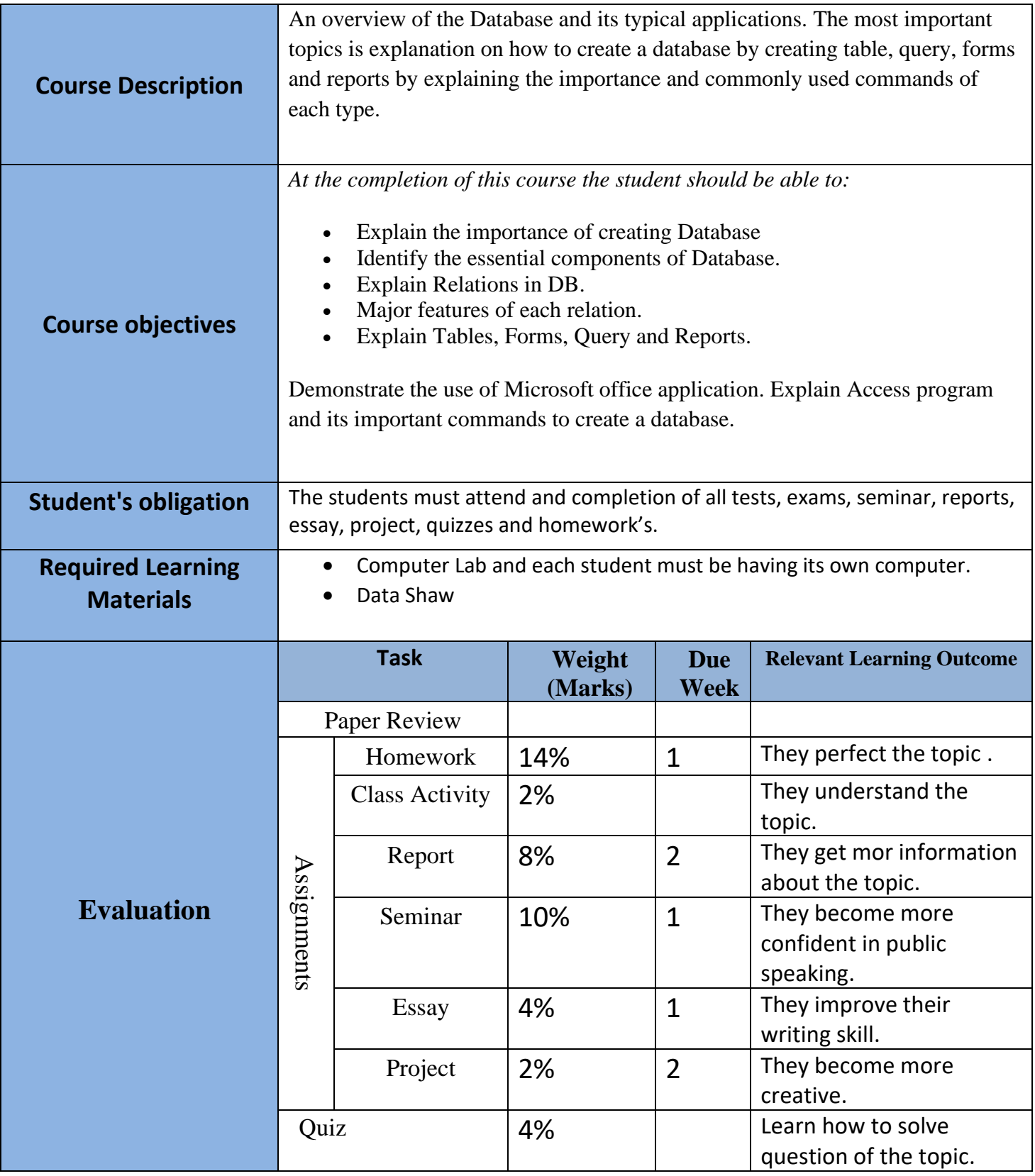

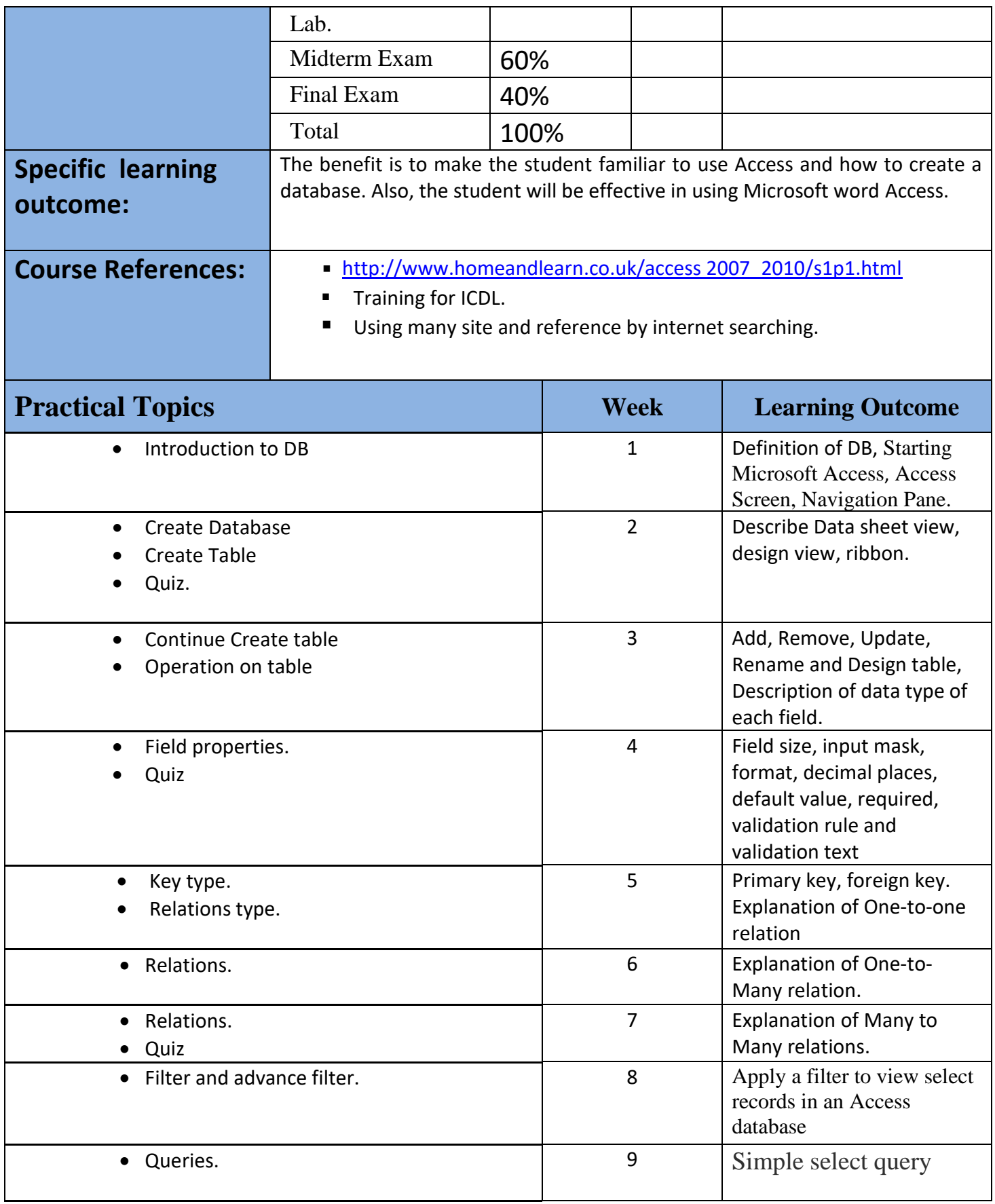

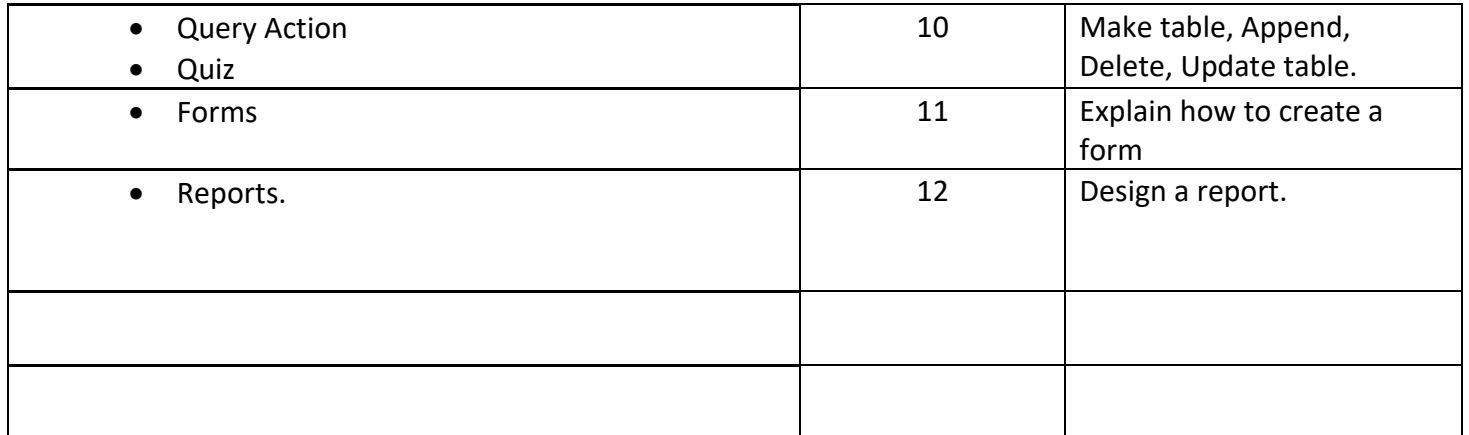

# **Questions Example Design**

### **Q1: create table containing the following fields with these properties in design view**:-

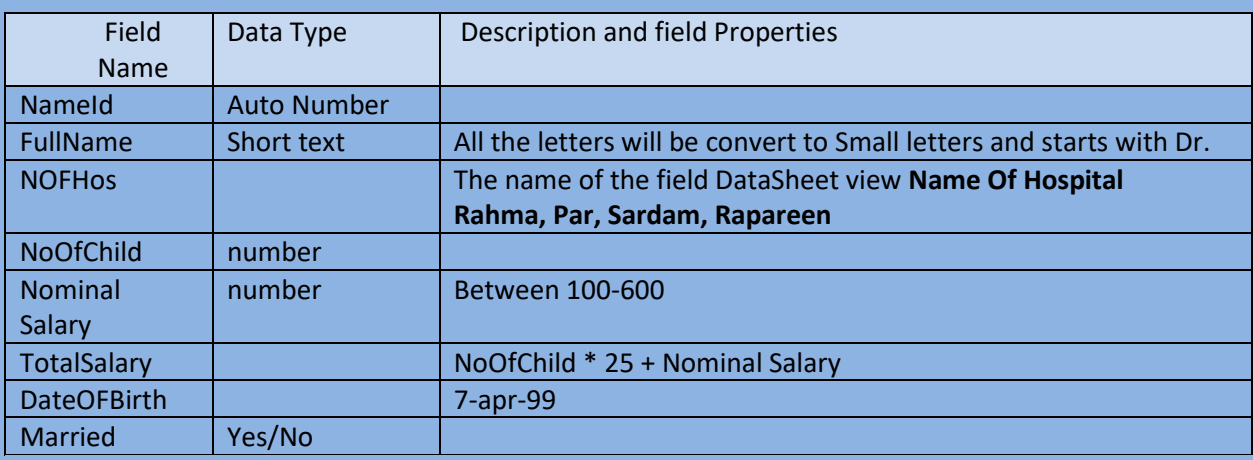

### **Q2: create two tables the first table tblEmpDes**

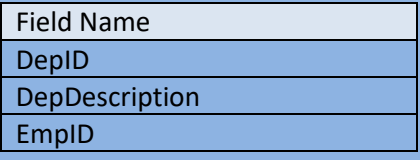

### **The second table is tblEmpname**

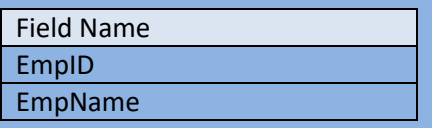

### **Create a relation between these two tables depends on their fields.**

**Extra notes:** In addition to students giving reports and project, I will give them comments and questions about their project.

**External Evaluator**